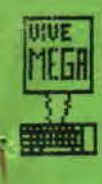

DECOUVREZ MICRO MAG LE DERNIER MAG. D' INFORMATIQUE.

 $M E G A$ M S<sub>T</sub>  $\overline{\mathbf{R}}$  $\overline{\mathbf{A}}$ D

FINISSEZ VOS JEUX PREFERES GRACE AUX **POKES DE LA REDACTION.** 

APPRENEZ L'ASSEMBLEUR.

VOUS N'AVEZ  $T$ E

PAS TOUT VU!!

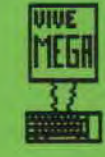

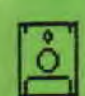

# E G. AMSTRAD

**EDITA** 

ĉ.

**Bulletin bimestriel du club MEGAMSTRAD,réalisé** a l' aide d'un AMSTRAD CPC 6128 et d'une imprimante AMSTRAD DMP 2160.

 $N^O$  2

#### Salut à tous,

Alors comment ca va depuis la derniere fois ? Pour notre part, on commence à se roder: la presen**tation s'ameliore,le contenu s'aggrandit... Attention:pour les nouveaux arrivës,n'oubliez pas de nous envoyer une disquette ou une cassette avec de la place afin d'avoir plus d'infos-club et ceci tous les 3 numeros.** 

#### **LAURENT ET BENJAMIN**

#### **Comment et pourquoi adherer au club MEGAMSTRAD?**

**L'adhesion est GRATUITE' !!Meanmoins comme vous devez le savoir,envoyer une lettre ou un colis par la poste n'est pas gratuit,nous vous demandons alors de nous envoyer 6 timbres**  a **2.20 F pour une** adhesion de 1 an.Uous devrez également joindre 6 timbre à 1 F pour les frais de reproduction.Uous devez vous demander aussi pourquoi adherer au club:pour **le savoir,courez**  vite page 2.

#### Pourquoi adherer à MEGAMSTRAD?

Si vous adhérez à ce superbe club par correspondance,vous recevez tous les 2 mois un superbe bulletin.Mais ce n'est pas tout,vous pouvez gagner de superbes cadeaux(je l'impression de me repeter??) grace aux points CPC,que vous recoltez en participant aux concours,en envoyant des astuces... Parmi ces cadeaux, on trouve de sup...-pardon-des bons utilitaires,des posters...Tous les 6 mois,le club inscrit sur une de vos disquette des infos,des programmes...Si apres cela vous n'adherez pas à MEGAM-STAD, Je peux me faire moine

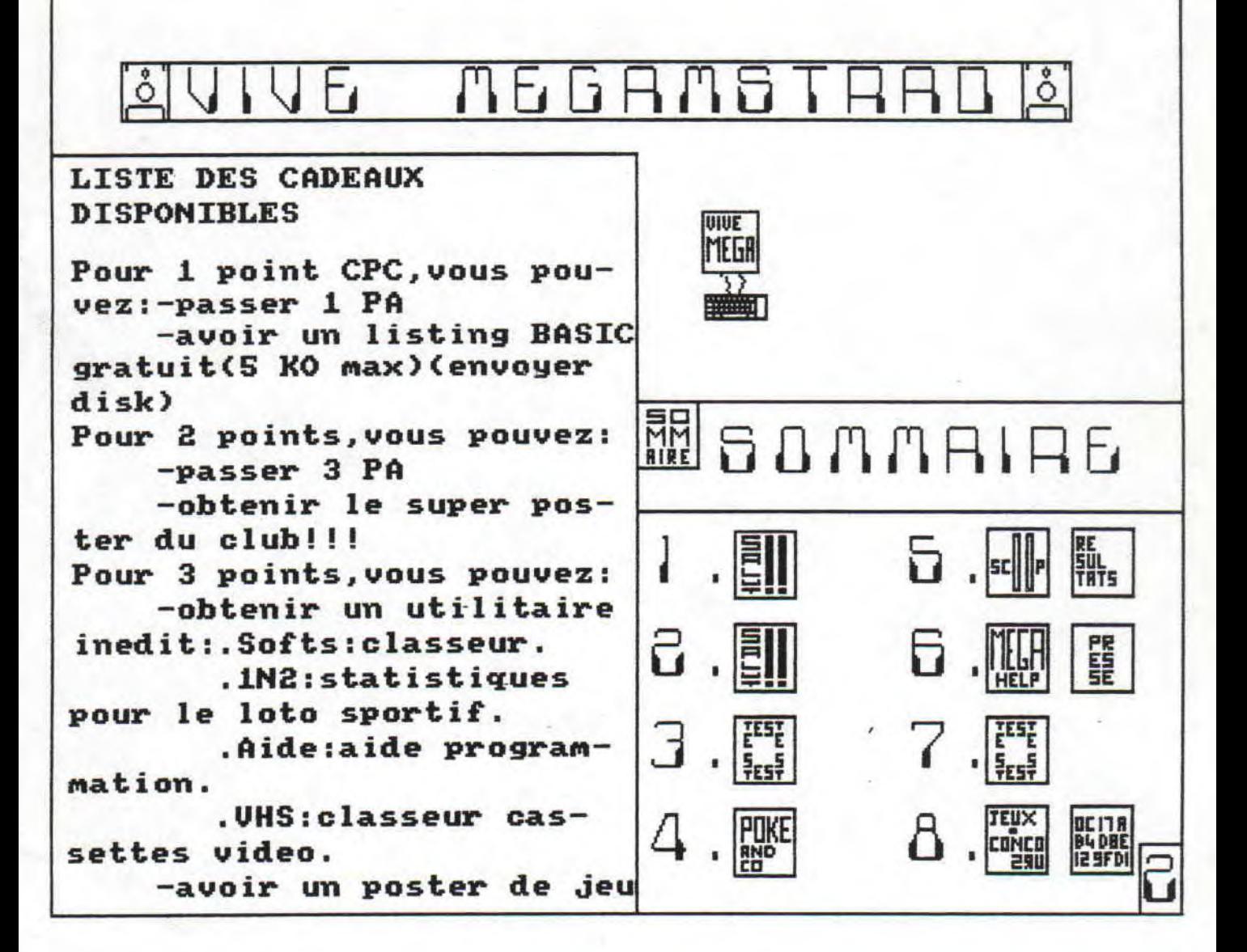

### F. S.T

#### **THUNDERCATS**

Coucou,me revoici,me revoila!Comme je vous l'avez promis,j'ai testé pour ce second numero THUNDERCATS,

Pour commencer, je dirai que c'est un jeu genial et qu'il faut absolument l'avoir essagé,C'est un logiciel très prenant et très difficile au debut.Bon passons aux choses serieuses;lorsque vous vous lancez dans ce jeu vous devez connaitre le but de votre mission: vous devez passer les 4

éléments de la vie;fire (feu),water(eau),air (air),earth(terre).Mais avant d'acceder à ces 4 missions,il faut effectuer 2 tableaux,au **debut**  difficiles,mais qui peu à peu,deviendront de la routine,Auand vous avez passé les deux premiers tableaux(bravo!!), vous vous retrouvez dans un BOMUS;ici,vous pouvez claquer jusqu'à 9 vies (ceci est très important) Lorsque vous étes touché par un monstre,l'ordinateur vous propose les 4 missions,Uous choissisez et **l'effectuez,** 

Lorsqu'aprés un mois d' entrainement,vous parviendrez à passer les 4 aissions,il vous restera 2 niveaux,Apres ceci, vous aurez gagné et vous pourrez en étre fier. A travers les nombreux tableaux,vous pourrez collecter des vies,des nouvelles armes(bazooka),,,

Personnelement,je suis arrivé plusieurs fois à passer les 2 premieres missions,ainsi que les 4 autres(feu,air,terre, eau).Mais ensuite les 2 autres m'ont résisté et je n'ai donc jamais

gagné à ce jeu,C'est pour cela qu'il est si excitant,si prenant et que, lorsque vous étes bon,vous y jouerez tout une après midi sans vous lasser,Mais,surtout,au debut,ne vous découragez pas!Persistez:c'est ce que j'ai fait,

#### CONSEILS:

Quand vous arrivez au menu des 4 missions, moi je commence par l'eau, puis le feu,la terre,et l'air.Mais cela depend du nombre de vies que vous possedez après le BONUS ,Si vous avez entre S et 9 vies faites les 4 missions dans l'ordre sinon, commencez par l' air,elle vous donnera pas mal de vies.Ah,j' oubliais,attention au temps! !Sinon le grand MUM-RA viendra vous donner une raclée!!!

**LD** 

**ELITE rend sa COP ie.** 

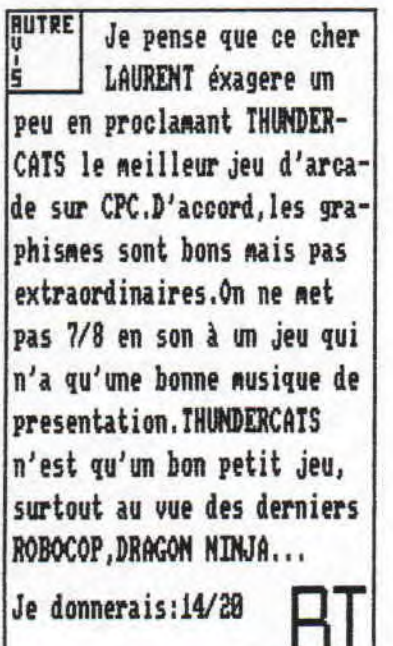

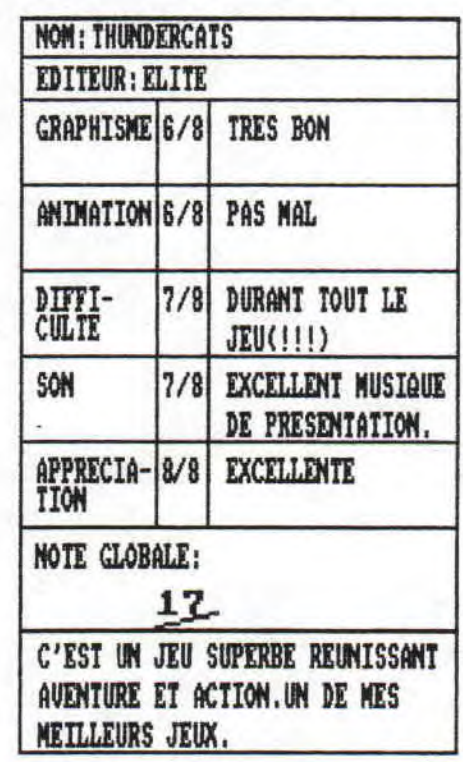

Ce mois ci,la rubrique "POKE AND CO" est consacré aux joueurs, auxquels nous allons livrer quelques astuces pour leurs jeux préférés.

> 10 'THRUST 2 Disk 20 'MEGAMSTRAD par D.M. 30 LOAD"THRUSTII.RIM",&1540 40 POKE & 26BB.0 50 CALL 9000

QUELQUES CODES: GAME OUER:10218 ARMY MOUES:15372 FREDDY HARDEST : 837653

10 ' 6LAPFIGHT, DISK 20 'MEGAMSTRAD 30 CLS: OPENOUT"X" : MEMORY &211:CLO **SEOUT** 40 LOAD"GAME.BIN' 50 PORE 20274,256 60 PORE 28758,1 70 CALL &4EFS P.S:CE PROGRAMME MARCHE SEULEMENT SUR LA COMPILATION "IMAGINE'S ARCADE GIANTS".

10 'LIGHT FORCE R7 20 'MEGAMSTRAD par D.M. 30 LOAD" ! " 40 FOR A=&63F TO &643 50 READ A\$ 60 PORE A, UAL("&"+A\$) 70 NEXT 80 CALL 1500 90 DATA 21,0D,76,36,FF

Nicolas Deroses gagne 4 points CPC,en nous envoyant 2 pokes :faites comme lui adressez nous des trucs inedits(!) pour un jeu, et vous gagneréz des points CPC

## **LA PAO EXISTE SUR CPC!!**

 $D'$ aprés vous, combien y a **t-il de logiciels de PAO tournant sur AMSTRAD CPC? Qui a dit aucun?! Et bien MON, cette personne a tort il existe au moins 2 programes,perAettant aux détenteurs de l'ordinateur le mieux implanté en France,de créer facilement de superbes Aises en page: le plus connu est AMX PAGENAXER,qui est très coMplet.Cependant,bien que**   $noins$  connu, est egalement **très performant OXFORD PRO,** 

**Il est édité par SIREN SOFTWARE, une société quasi-inconnue en France, Rais qui developpe pourtant de très bons produits.** 

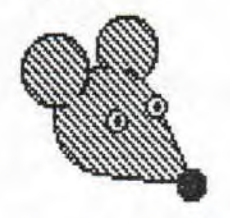

**Ce progiciel a,neanmoins, un gros défaut, comme son concurrent: il nécessite pour fonctionner 128 NO** 

**de RAM et un lecteur de disquettes; les possesseurs de CPC 464 et 664 vont devoir casser leurs tirelires;à part cela,ce logiciel est °parfait": il permet de nombreux effets speciaux(voir encadr¢),possede un noobre infini de fontes de caracteres redefinissables,et il est enfantin à utiliser:Aenus déroulants,possibilité d'utiliser une souris.,, Je ne vais pas vous faire** 

**la description de toutes les possibilités;il me**  faudrait plus d'un maga**zine pour les présenter et l'excellente docueentation(en français!) d'une quinzane de pages le fait mieux que Roi, Un dernier détail:ce logiciel n'est disponible que par correspondance à l'adresse cidessous et ne vaut que 258F;ca ne vaut pas le coup de s'en priver!!** 

**DUCHET COMPUTERS 61St George Road. CHEPSTOW NP6 SLA QNCLETERRE** 

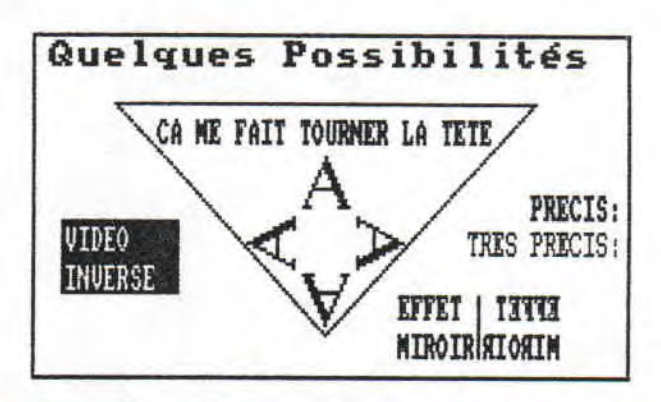

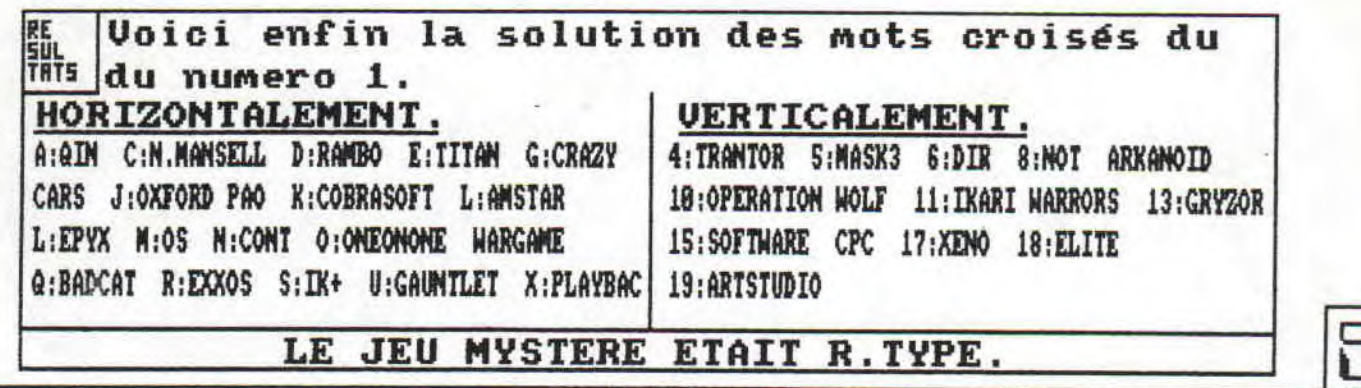

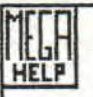

le constater,cette cile),Si vous les avez des trucs à rubrique est nouvelle executez, vous gagnez demander, ou meme des dans le journal,A des points CPC,Ce solutions,n'hesitez chaque numero,je vous numero et le numero pas;ecrivez à l'adproposerais de petits 3 seront consacrés resse ci-dessous: devoirs(rassurez vous, aux aides de jeux. Laurent DUPLRM

Comme vous pouvez rien de bien diffi- Alors,si vous avez

Si vous parrainez l'adhesion d'un ami, indiquez 1e, et votre adhesion sera prolongé de 2 mois (1 numero). Super !!!

Vous avez envie d'avoir chez vous durant 1 mois un jeu testé dans MEGA, envoyez nous un de vos jeux(original) ,en echange.Non seulement,vous avez un nouveau Jeu,mais en plus vous gagnez 2 points CPC!! c'est genial!!

228,allée des Coucous Domaine du Cap Sicié 83580 LA SEYNE/MER

Allez,on ouvre le feu par une demande anonyme:801:comment fait on pour faire des poke ou autres sur un jeu? La question est simple non!Alors,si vous -avez la reponse,adressez la aoi,en indiquant le No de la question(ici 1), et ceci pendant toute l'année,

P.S;pour les reponses indiquez votre nom pour qu'on puisse vous offrir des points CPC.

L.D

re Ce mois, la revue de presse est marqué par la dis-<br>{{ parition d'un journal et la naissance d'un autre; parition d'un journal et la naissance d'un autre;

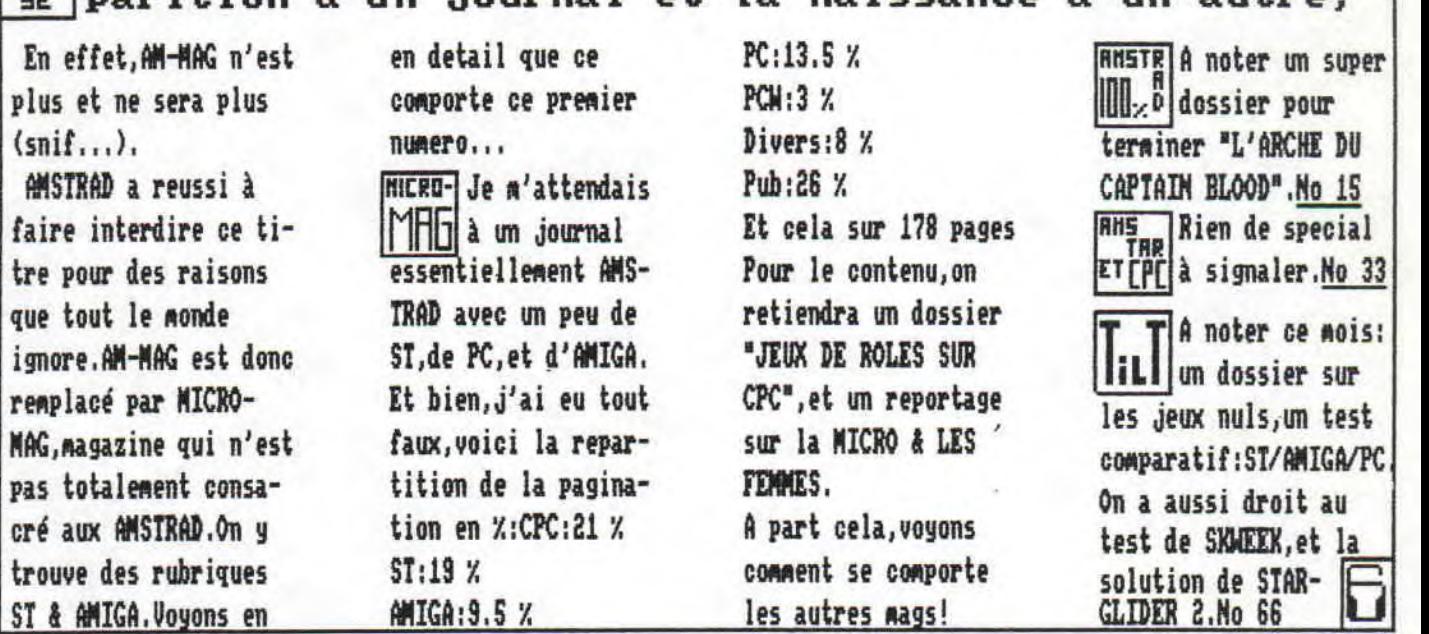

Ce mois ci, nous avons droit à une initiation aux ieux de role, par l'intermediaire du "MAITRE DES AMES", un jeu de UBI SOFT.

Tout d'abord, situons l'histoire: il y a trés longtemps, les 4 élements cohabitaient en parfaite harmonie. Mais .un .jour, un magicien imprudent a declenché un enorme cataclysme, en effectuant un fausse manoeuvre(!!). Et c'est maintenant à vous d' aller stopper ce mas-

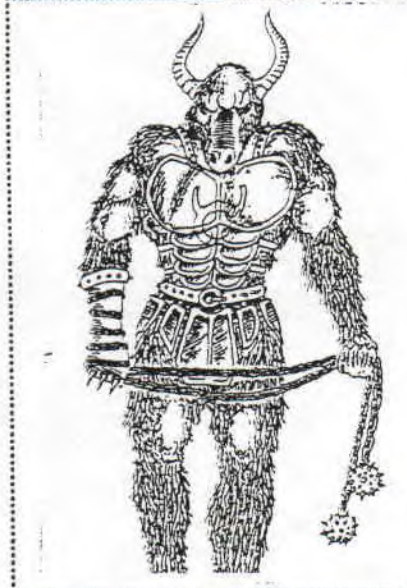

sacre, en pénétrant dans la forteresse du magicien. Mais attention, l'interieur grouillent de monstres, prisonniers, ... Dans ce veritable laburinthe, arriverez vous à atteindre la

piece finale.celle du magicien ?... Le jeu reproduit fidelement les regles de DONJON & DRAGONS (D&D pour les specialistes), un des premiers jeux de role apparu dans l' Hexagone: vous créez une équipe de 4 aventuriers.qui se differencient par leurs force, intelli-

gence, aptitudes...C'est un vrai jeu de role!!!

Aprés avoir créé votre équipe, vous vous retrouvez dans le chateau. Tiens. une inscription, que dit elle ? "PRIERE DE DE-**POSER LES AR-**

MES A L'ENTREE"(!!): cela a pour effet de détendre l'atmosphere.Tiens, j'en vois une autre:" INTERDIT DE COURIR DANS LES COULOIRS "(!!):alors là.ie suis litteralement écroulé par

terre.tellement c'est drole!!!

Bon, assez rigolé, passons aux choses serieuses:a gauche, une porte fermé à clé;à droite.un couloir: ie pars donc vers la droite.Aprés quelques virages et quelques portes fermés, je me retrouve dans la cuisine, et rencontre le cuisinier.qui est un homme charmant: ayant un petit creux, je lui demande le menu; il

me repond trés simplement:" DEGUEULI DE UEAU, PETITS POIS RANCES, AVEC EN ENTREE UNE SALADE DE CLOPOR-TES A LA UINAIGRETTE" (vous avez remarqué : le niveau de l'humour a légerement monté). Ce n'est que le debut mais je commence déjà à me poser des questions sur ce chateau. Ce logiciel est trés simple d'emploi grace aux icones, passionnant et servi par de bons graphismes. Un must!!

**UBI SOFT rend sa copie** 

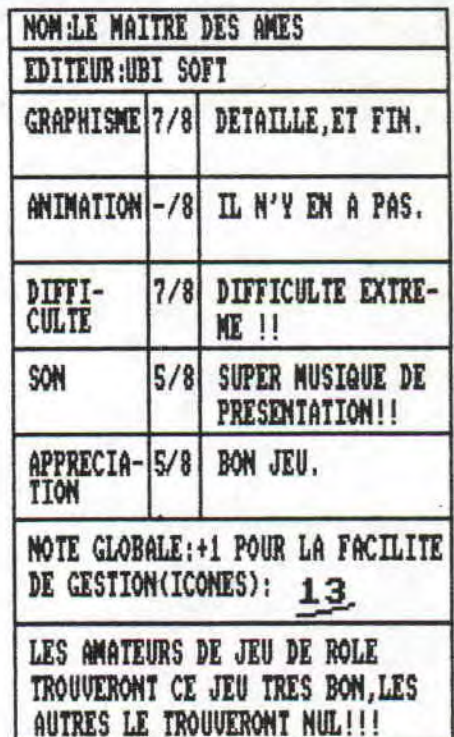

cua La voila enfin cette rubrique ASSEMBLEUR:mais<br><sup>1970|</sup> avant de vous initier au langage le plus rapide d'un micro ordinateur,nous aimerions savoir la place que doit prendre cette rubrique dans le bulletin;et pour cela nous realisons un sondage:

Question:la rubrique "ASSEMBLEUR" doit etre composé de:-1:0 page.

> $-2:1$  page. —3:1 page et demi.  $-4:2$  pages. —5: un humero entier(!!).

Envoyez vos reponses en indiquant vos nom, et prenoms avant le 15 aout.

Uous ne pouvez envoyer qu' une reponse

C'est vous qui choisissez,alors n'hesitez pas!!!

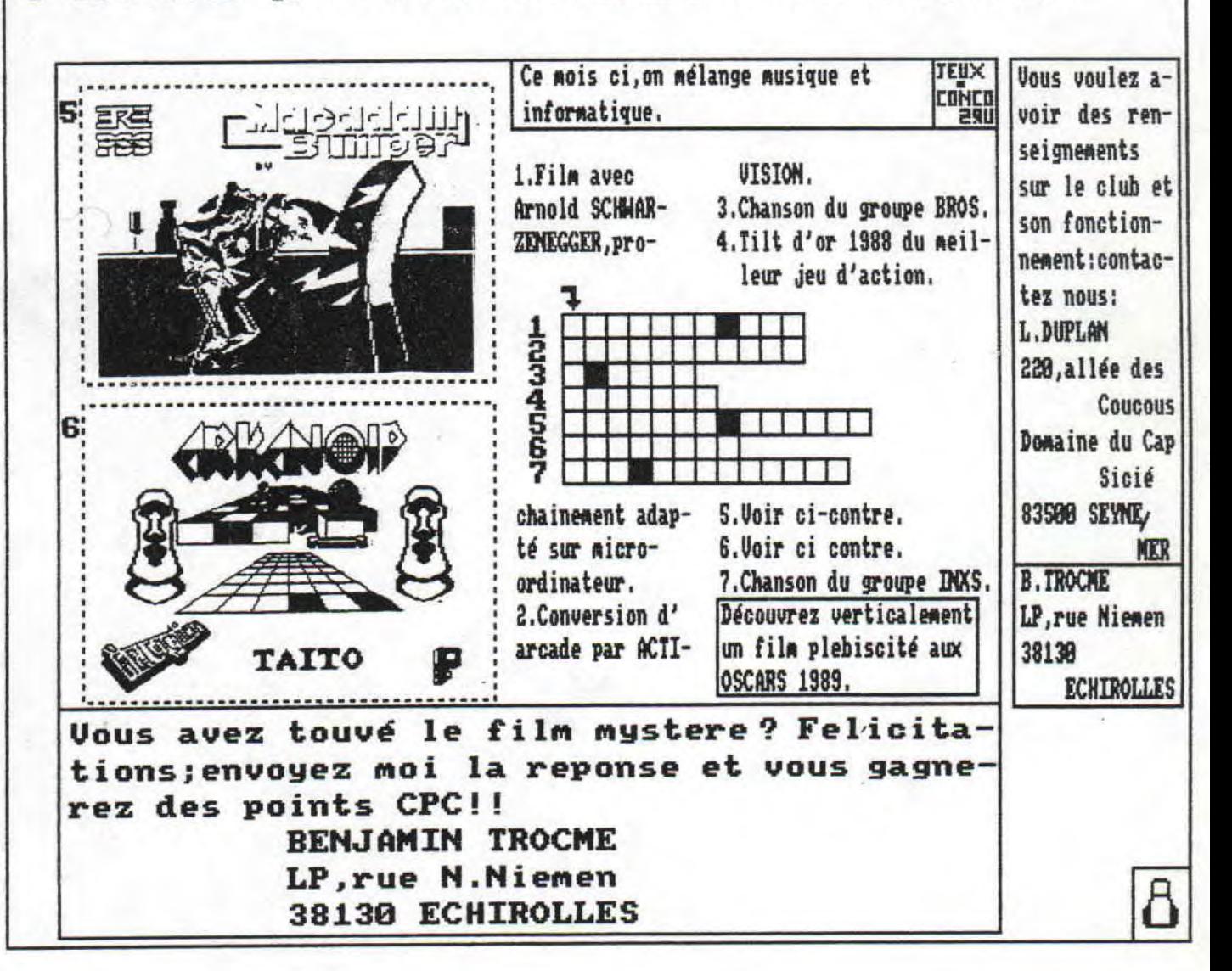